# Paper title in 16 pt, initial capital for the first word, centred

1 line space

A.B. Dupont<sup>a, \*</sup>, C.D. Jones<sup>b</sup>, E.F. Brown<sup>c</sup>

1 line space

Department of Electronics, University of Toulouse, Toulouse, France
Nodal Electronics, Inc., 2345 Any Street, New York, NY 12345, USA
Institute of Microelectronics, Foxville, Victoria 1234, Australia

2 lines space

#### Abstract

The abstract should be 75-200 words long, summarizing the work and placing it in an appropriate context. The text should be fully justified, and the Abstract should be surrounded by horizontal rules.

1 line space

## Corresponding author.

ab.dupont@univ.tlse.fr

Tel: +33 (056) 133 6000; Fax: +33 (056) 136 6200

## Paper title in 16 pt, initial capital for the first word, centred

A.B. Dupont<sup>a, \*</sup>, C.D. Jones<sup>b</sup>, E.F. Brown<sup>c</sup>

1 line space 2 lines space

2 lines space

#### 1. Main heading in bold, initial capital

The minimum length for the submitted paper summary is 2 pages and the maximum one is 4 pages.

The first paragraph after each new heading should be indented. Text should be left and right justified, providing a straight vertical margin on both sides. Use 10 point Times roman type (or similar) throughout.

All headings in the main text should be numbered throughout, following the scheme shown here. Leave a blank line after main and secondary headings.

The first word of every paragraph should be indented, as here. There should be no space between paragraphs, but do leave a one-line space before each new main, secondary or tertiary heading.

The typing area is 160 mm H 215 mm. With the exception of the title block and the Abstract, all text should be set in two-column format, leaving a gap of approximately 10 mm between the columns. Number each page of the typescript lightly in blue pencil. Final page numbers and running headlines will be added by the publisher. Header material (title, authors, affiliations, abstract) should be correctly positioned as shown above. All subsequent pages (except the last) should occupy the full type area.

#### 1.1. Secondary headings

Use italic type for secondary headings (subheadings), with an initial capital for the first word. If necessary, a tertiary heading level may also be used.

### 1.1.1. Tertiary headings

Use italic type for tertiary headings (subsubheadings), with an initial capital for the first word only. Do not leave a blank line after the heading.

#### 2. Illustrations, tables and equations

#### 2.1. Illustrations

\* Corresponding author. ab.dupont@univ.tlse.fr Tel: +33 (056) 133 6000; Fax: +33 (056) 133 6200 All illustrations (line drawings, photographs, etc) are to be referred to as 'Figures' and numbered in sequence. They should be inserted appropriately in the text, with the figure number and caption below. Ensure that all lettering is fully legible and not too small. All illustrations must be cited in the text (see Fig. 1).

All illustrations (line drawings, photographs, etc) are to be referred to as 'Figures' and numbered in sequence. They should be inserted appropriately in the text, with the figure number and caption below. Ensure that all lettering is fully legible and not too small. All illustrations must be cited in the text (see Fig. 1).

All illustrations (line drawings, photographs, etc) are to be referred to as 'Figures' and numbered in sequence. They should be inserted appropriately in the text, with the figure number and caption below. Ensure that all lettering is fully legible and not too small. All illustrations must be cited in the text (see Fig. 1).

All illustrations (line drawings, photographs, etc) are to be referred to as 'Figures' and numbered in sequence. They should be inserted appropriately in the text, with the figure number and caption below. Ensure that all lettering is fully legible and not too small. All illustrations must be cited in the text (see Fig. 1).

All illustrations (line drawings, photographs, etc) are to be referred to as 'Figures' and numbered in sequence. They should be inserted appropriately in the text, with the figure number and caption below. Ensure that all lettering is fully legible and not too small. All illustrations must be cited in the text (see Fig. 1).

All illustrations (line drawings, photographs, etc) are to be referred to as 'Figures' and numbered in sequence. They should be inserted appropriately in the text, with the figure number and caption below. Ensure that all lettering is fully legible and not too small. All illustrations must be cited in the text (see Fig. 1).

All illustrations (line drawings, photographs, etc) are to be referred to as 'Figures' and numbered in sequence. They should be inserted appropriately in the text, with the figure number and caption below.

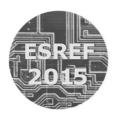

Fig. 1. An example of a figure.

Figures may span one or both columns, depending on their size and complexity, but should normally appear at the top of a page or column.

#### 2.2. Tables

Table headings appear above the table, which should be centred on the column or the page as size dictates. Vertical rules should be avoided, and authors should try to ensure that tables are clearly and consistently presented (see Table 1).

#### 2.3. Equations

Leave a blank line above and below each equation. Equations should be indented, and the equation numbers should be right justified. Equation numbers should be sequential throughout. All equations should be typed (see Eq. 1).

$$x = 2b^2 + 4\sin\theta\tag{1}$$

All variables must be defined. Use italic for variable names (e.g. x) and roman for operators and functions (e.g. cos). Authors may include a nomenclature section.

#### 3. Citations to references

Use the numerical system. References should be numbered sequentially throughout the text, as shown in the following examples: Hurley and Grant [1] have shown that..., in a previous paper [2] the species was identified as... All numbered references must be listed at the end of the paper in numerical order, according to the formats in the References section, for journals [1], books [2] and reports [3] respectively. Where a particular reference is cited more than once, use the same number on each occasion. Ensure that every reference is cited in the text, and that all citations are matched by references in the list. Multiple references should be indicated thus: [1,2,3].

Table 1 Deflection data for beams under vertical loading<sup>a</sup>

| Material  | Deflection x (mm) | Deflection y (mm) |
|-----------|-------------------|-------------------|
| Concrete  | 0.123             | 0.524             |
| Steel     | 0.145             | 0.246             |
| Composite | 0.133             | 0.415             |

<sup>a</sup>Tables should be set in 9 pt. Footnotes should be placed directly below the closing rule.

#### Acknowledgements

Place any acknowledgements here, after the main text and before the references.

The headings for Acknowledgements, Appendix and References should be treated as main headings, except that they should *not* be numbered.

#### Appendix A. Authors' checklist

Place any appendices after the Acknowledgements and before the reference list. If you have more than one appendix, number them A, B, C, etc. Subheadings may be added in the appendices as shown here.

#### A.1. Closing remarks

Please ensure that the final typescript conforms to this template. Further important instructions concerning the final submission of your paper and full contact details are given in the author's corner on ESREF website. Please note in particular the requirement to upload an electronic file (PDF or WORD format) of the summary. The deadline for the submission of summaries is March 16, 2015.

We are grateful to you for your contribution, and trust that your participation in the conference will be particularly valuable.

#### References

- [1] Hurley E and Grant H. Probability maps. IEEE Trans. Reliab. R-124 (1995) 13-28.
- [2] Singh B. In: Liu B (Ed.) Probability maps (2nd edn). Springer, Berlin, 1988, pp 154-187.
- [3] Frankum SM. High-resolution spectroscopy of late-type stars. D.Phil. Thesis, University of Oxford, UK, 1994.